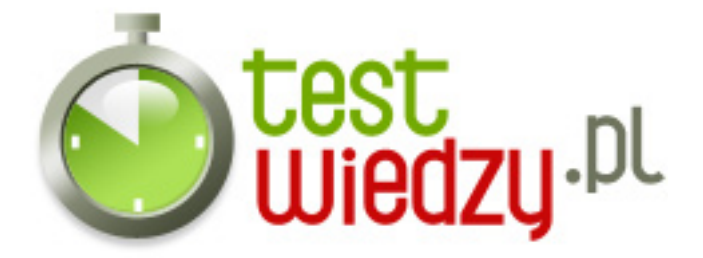

## **Grafika komputerowa 18**

Test wiedzy rozszerzonej z elementami podstawowej

Poziom trudności: Średni

- 1. Rodzajem pliku graficznego nie jest:
	- $\circ$  A DOC
	- $\circ$  B GIF
	- $\circ$  C TIFF
	- D JPEG
- 2. Program do obróbki cyfrowych zdjęć to:
	- $\circ$  A Linux
	- B Total Commander
	- C Everest
	- D Photoshop
- 3. Jakim skrótem określa się grafikę trójwymiarową:
	- $\circ$  A 3GP
	- $\circ$  B 3D
	- C DVD
	- D HV DVD
- 4. Jak określa się kolory w programach graficznych:
	- A ciągiem cyfr i liter
	- B literami alfabetu
	- C skrótami klawiaturowymi
	- D kółkiem i krzyżykiem
- 5. RGB to model przestrzeni barw. Z ilu barw się składa:
	- $\circ$  A 99
	- $\circ$  B 7
	- $\circ$  C 3
	- $O 12$

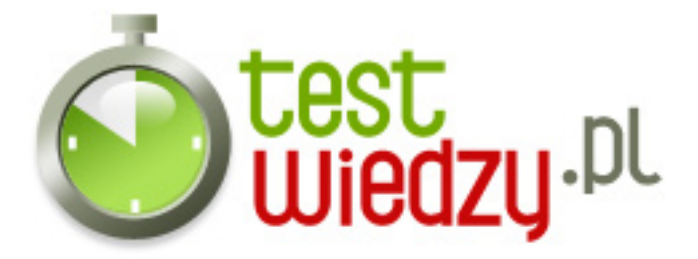

- 6. Jaka jest standardowa rozdzielczość ekranu:
	- $O$  A 1024x768
	- $O$  B 1280x1024
	- $\circ$  C 800x600
	- $O$  D 2048x1536
- 7. Operacja polegająca na zmianie wielkości obrazu to:
	- A maskowanie
	- B justowanie
	- C skalowanie
	- $\circ$  D resampling
- 8. Co to jest grafika wektorowa:
	- A obraz narysowany za pomocą kresek i łuków
	- B zmiana kolorów na zdjęciu
	- $\circ$  C obraz narysowany w paincie
	- D zdjęcie o wysokiej rozdzielczości
- 9. & quot; Adobe System& quot; to:
	- A system plików
	- B firma, która utworzyła program Photoshop
	- C nazwa systemu operacyjnego
	- D program do przeglądania zdjęć
- 10. Podstawowym formatem grafiki komputerowej jest:
	- $\circ$  A BMP
	- $\circ$  B GIF
	- $\circ$  C JPG
	- $\circ$  D CDR

11. W zależności od liczby kolorów jakie można wykorzystać w mapie bitowej rozróżniamy kilka map. Nie jest nią mapa:

- $\circ$  A 8- bitowa
- $\circ$  B 24- bitowa
- $\circ$  C 256- bitowa

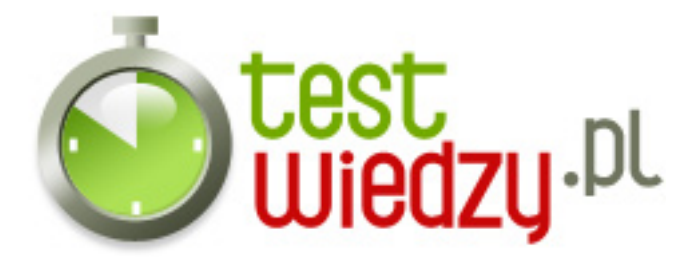

- $\circ$  D 32- bitowa
- 12. Metoda uzyskiwania dowolnej barwy przez filtrowanie światła przy użyciu 3 filtrów to:
	- A addytywny model kolorów
	- $\circ$  B kalibracia
	- C impozycja
	- D sustraktywny model kolorów

## 13. CMYK to :

- $\circ$  A achromatyczna barwa
- B zestaw 4 podstawowych kolorów farb drukarskich stosowanych w poligrafii
- C jeden z popularnych pilków graficznych
- D zestaw parametrów opisujących barwę
- 14. Do czego służy lasso w Photoshopie:
	- A do odręcznego zaznaczania elementu
	- B do wypełniania kolorem
	- C do zmiany rozdzielczości zdjęć
	- D do rysowania kółek

15. Standardowy program graficzny, działający w środowisku Linux to:

- A Ubuntu
- B WinRar
- C Gimp
- D Gnome

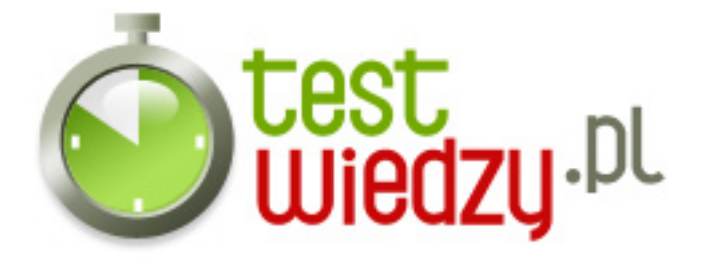

## **Grafika komputerowa 18**

Test wiedzy rozszerzonej z elementami podstawowej

Poziom trudności: Średni

## **Karta odpowiedzi**

- 1. A
- 2. D
- 3. B
- 4. A
- 5. C
- 6. A
- 7. C
- 8. A
- 9. B
- 10. D
- 11. C
- 12. D
- 13. B
- 14. A
- 15. C

Copyright © 1995-2024 Wirtualna Polska